## **Dawood Public School Computer Studies Course Outline for 2017-2018 Class VII**

## **Course book- Right Byte 2 Fourth edition (Oxford University Press)**

## **Month wise Distribution of Course Work**

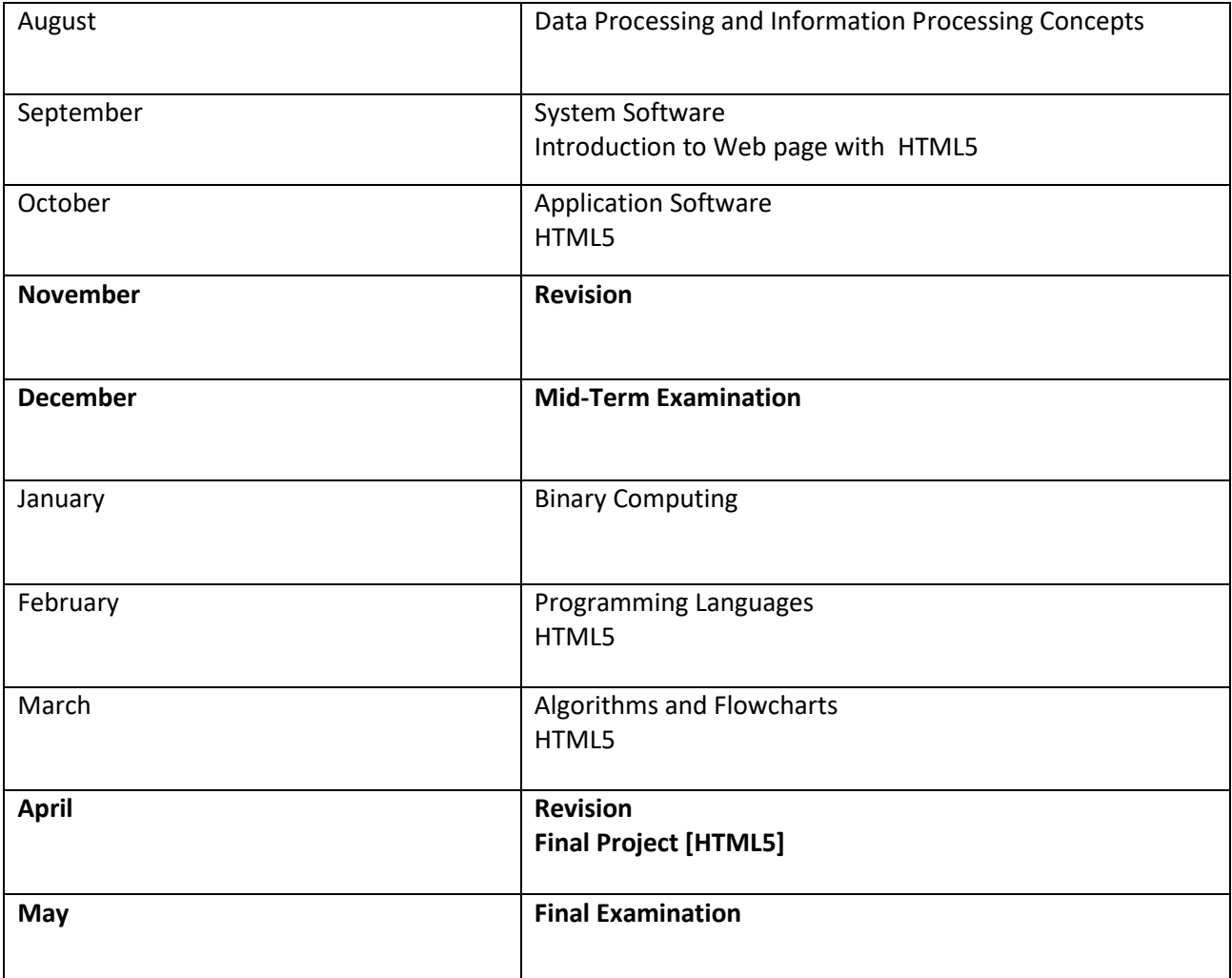

### **August** Chapter 1: The data-Processing Cycle **Pages 3-13** Pages 3-13

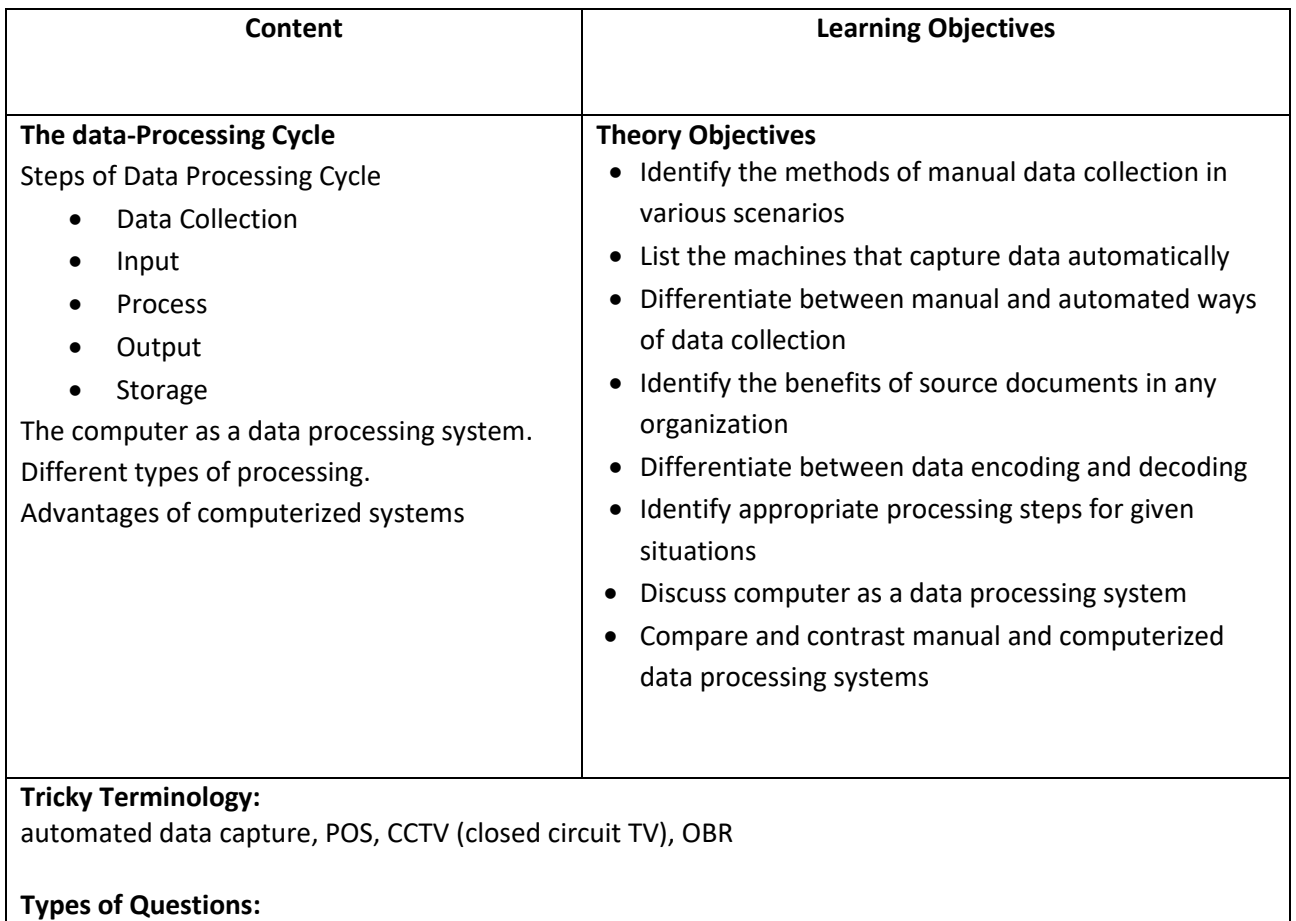

- $\triangleright$  Matching the terms with their description
- $\triangleright$  Multiple Choice
- $\triangleright$  Structured Questions
- $\triangleright$  Search Tasks

### **Practical Task:**

Page No. 13, Part F

### **Search Task:**

Search for application areas that use Manual ways of data collection and Automated data capture. Compare and contrast between manual and computerized system. Search on more uses of source documents in organizations.

# **September**

## **Chapter 3: System Software Pages 29-37**

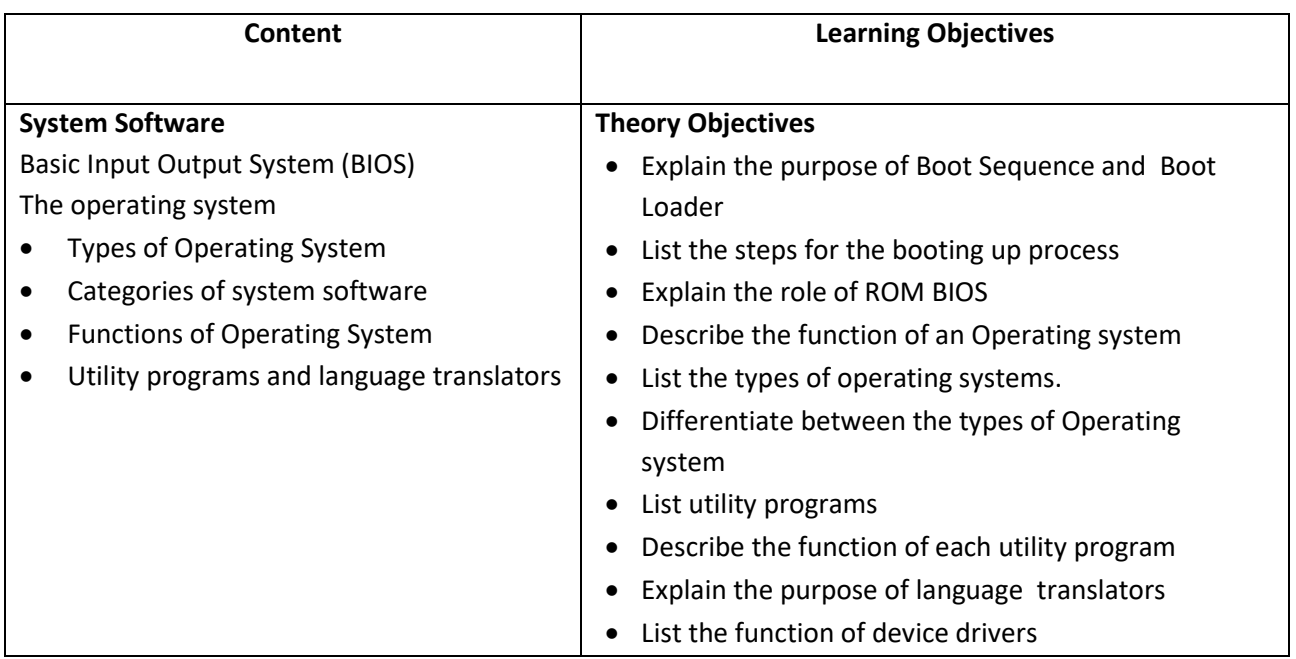

## **Tricky Terminology:** source code, object code, device manager, boot sequence, boot loader

#### **Type of Questions:**

- $\triangleright$  Compare and Contrast
- $\triangleright$  Multiple Choice
- $\triangleright$  Structured Questions

#### **Search Task:**

Find out the difference between Command Line, Menu Drive and GUI based OS. Prepare a complete search report (hard copy print) on your findings.

#### **I.T Links:**

**[www.webopedia.com](http://www.webopedia.com/)**

## **October: Chapter 4: Application Software Practical in HTML Pages 39-47**

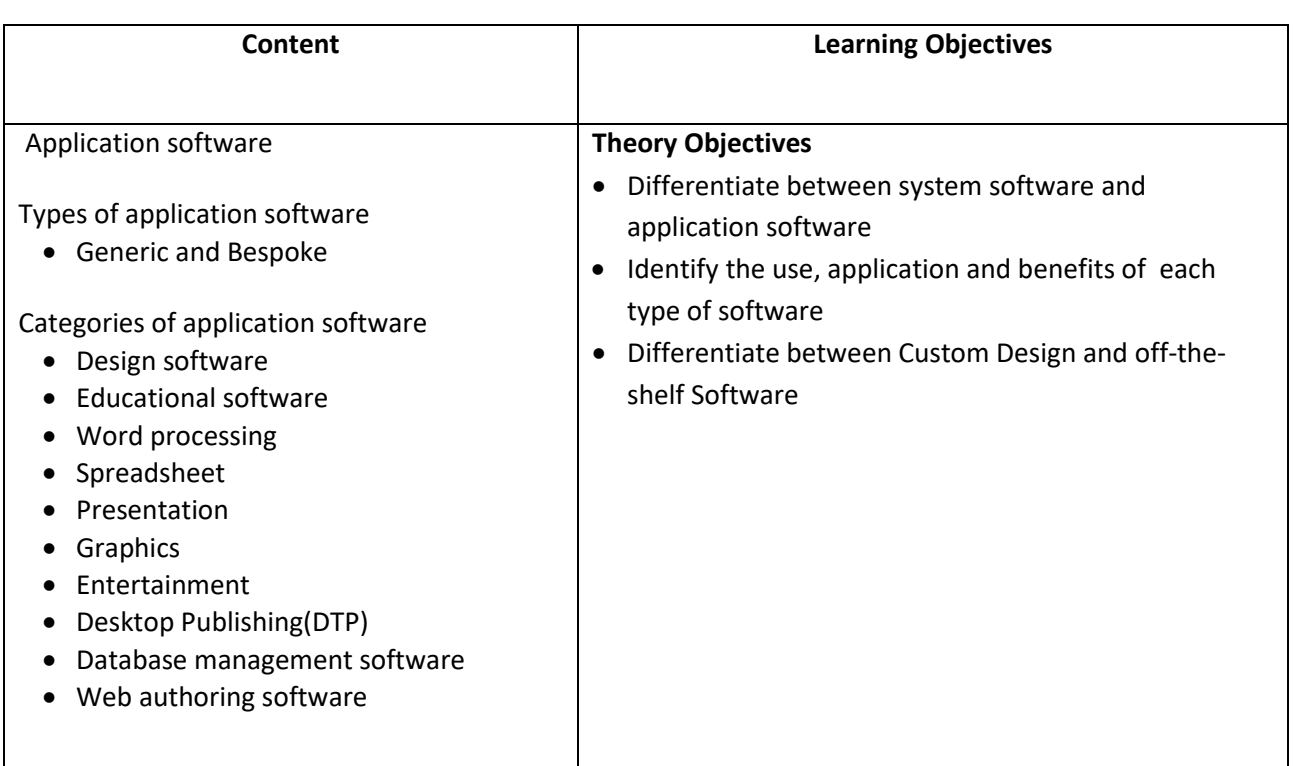

## **Tricky Terminology:**

generic off-the-shelf, custom designed, tailor made, CAD/CAM

### **Type of Questions:**

- $\triangleright$  Compare and contrast
- $\triangleright$  Multiple Choice
- $\triangleright$  Structured Questions

### **Search Task:**

Find out how Database Management Software is used at School Prepare a list of the different software; identifying main features.

**I.T Links: www.webopedia.com**

## **October/November: Chapter 4: Practical in HTML 5**

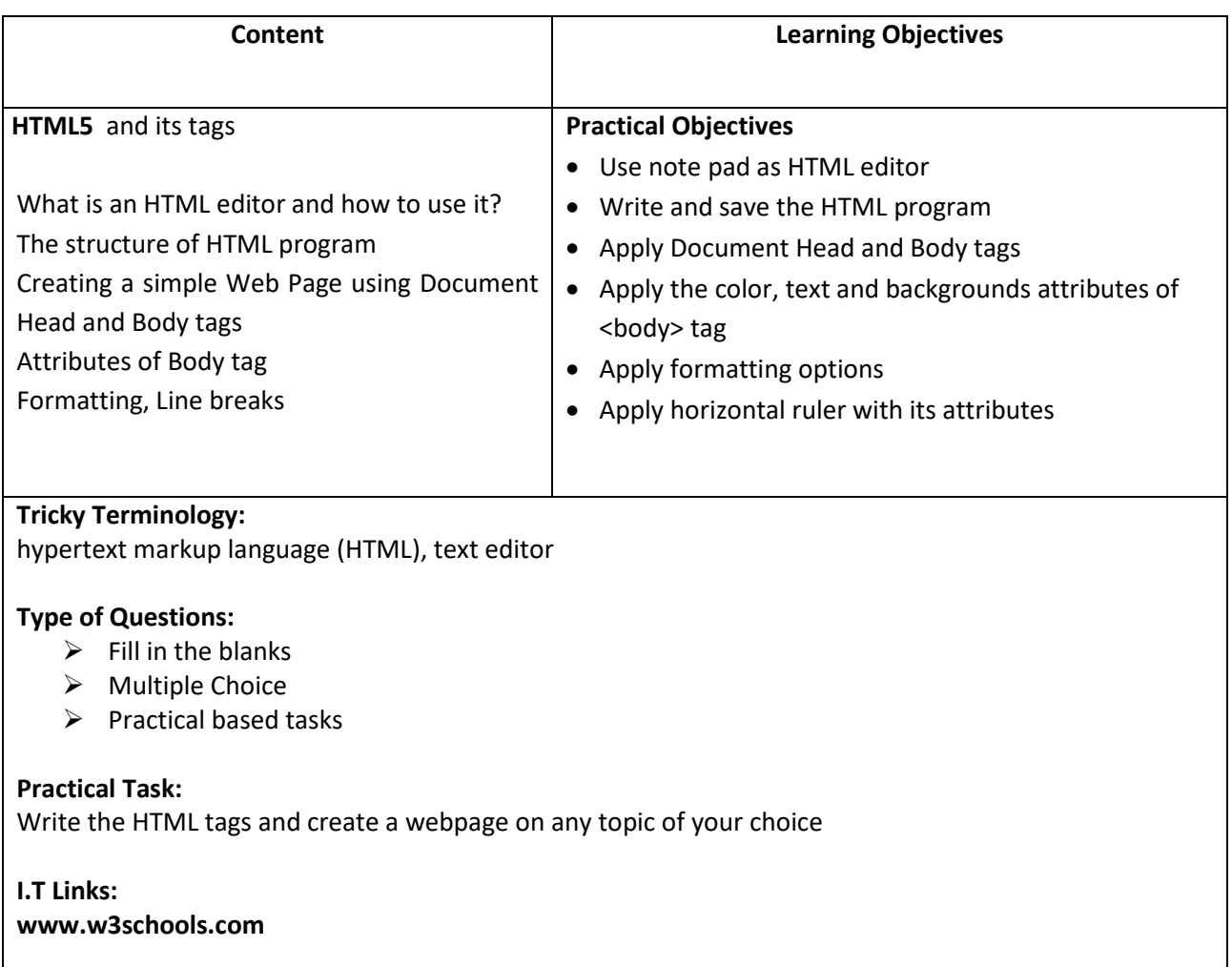

## **November 2017 Revision for Mid Term Examination**

## **December 2017 Mid Term Examination**

## **January:**

## **Chapter 2: Binary Computing Pages 15-23**

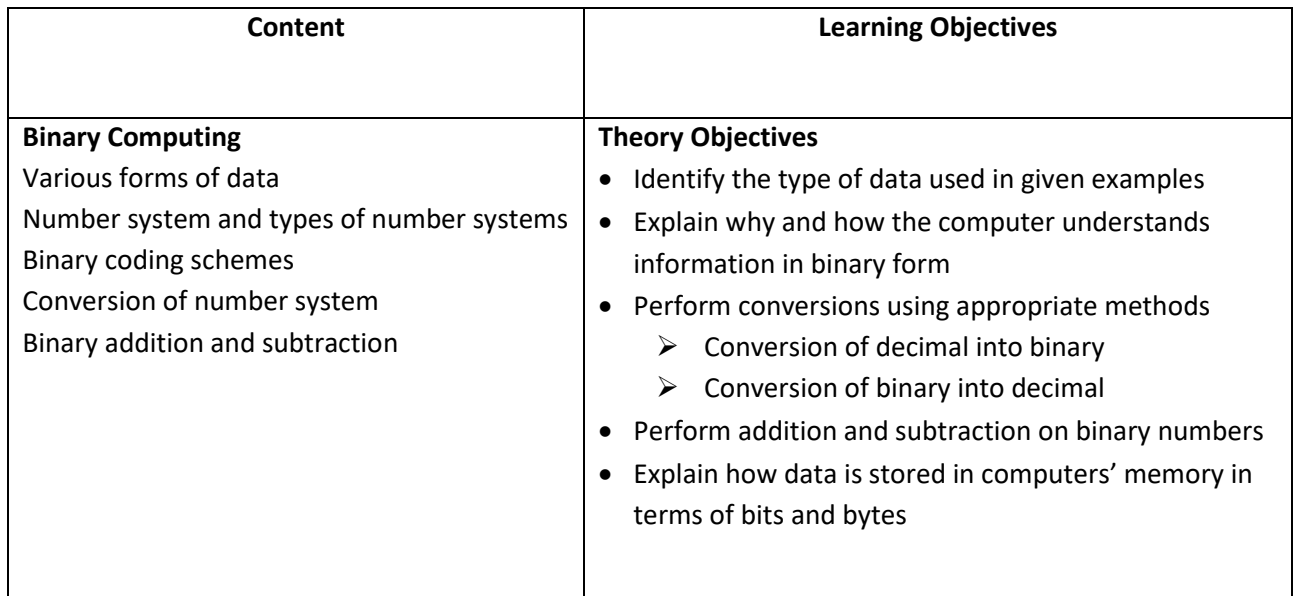

## **Tricky Terminology:**

ASCII codes (American Standard Code for Information Interchange) EBCDIC codes (Extended Binary Coded Decimal Interchange Code)

### **Type of Questions:**

- $\triangleright$  Binary Conversions
- $\triangleright$  Binary addition and subtraction
- $\triangleright$  Multiple Choice

## **Activity:**

Find out about the storage capacities of different storage devices available. Decode the following ASCII message:

## **10100111010100101010110001001011001**

#### **01000001001000100000110100101000100**

**I.T Links: www.bbc.co.uk**

#### **February: Chapter 8: Introduction to programming languages Practical in HTML Pages 87-95**

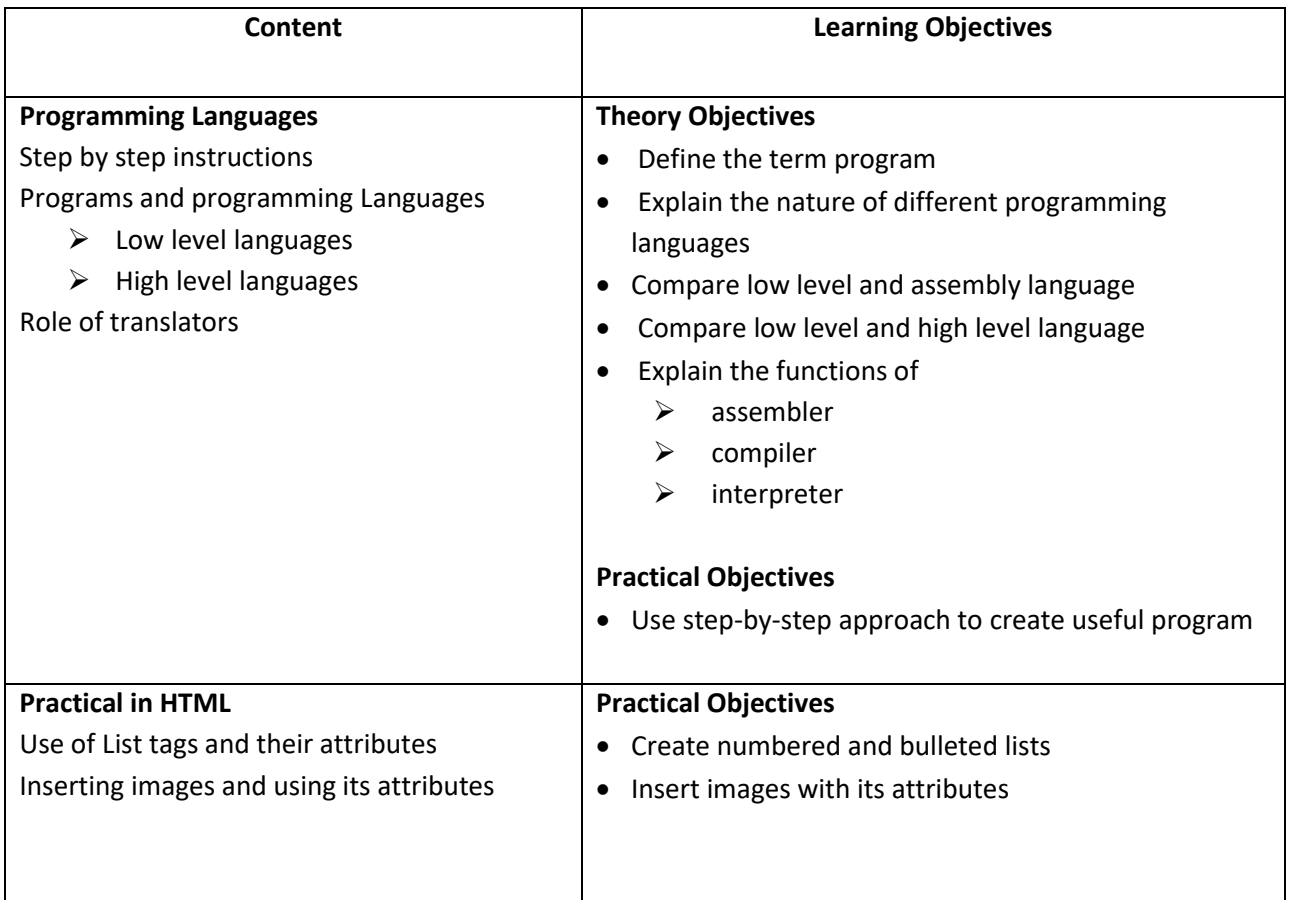

## **Tricky Terminology:**

artificial intelligence, compiler, LISP

### **Type of Questions:**

- $\triangleright$  Multiple Choice
- $\triangleright$  Structured Questions

## **Practical Task:**

Page 95 Part G

## **March/April: Chapter 5: Algorithm and Flow chart Practical in HTML Pages 75-83**

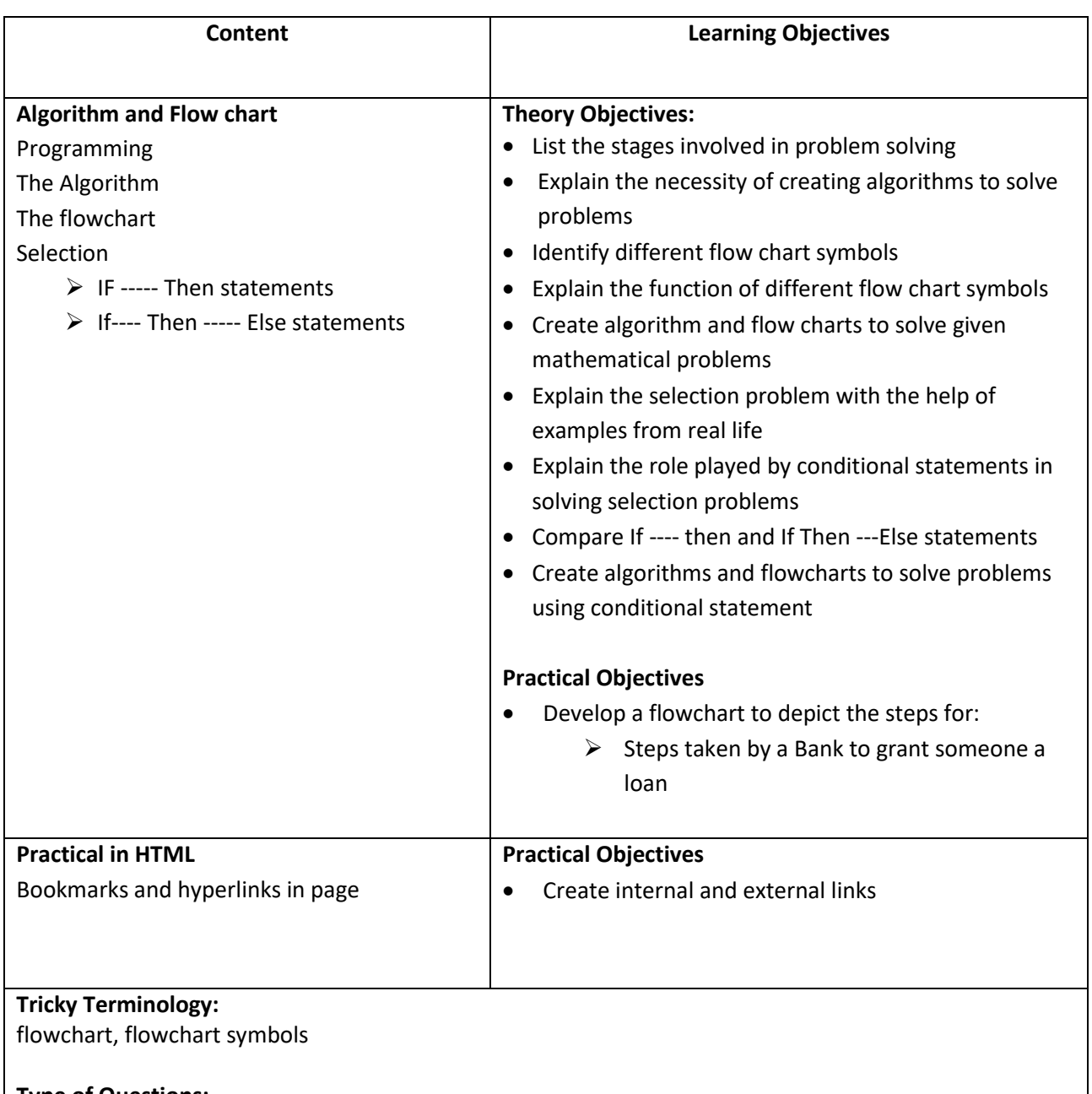

## **Type of Questions:**

- $\triangleright$  Fill in the blanks
- $\triangleright$  Algorithm design
- $\triangleright$  Structured Questions

## **Lab Practical Task**

 $\triangleright$  Final project in HTML

# **April 2018 Revision for Final Term Examination**

**May 2018 Final Term Examination**